# **dialogs**

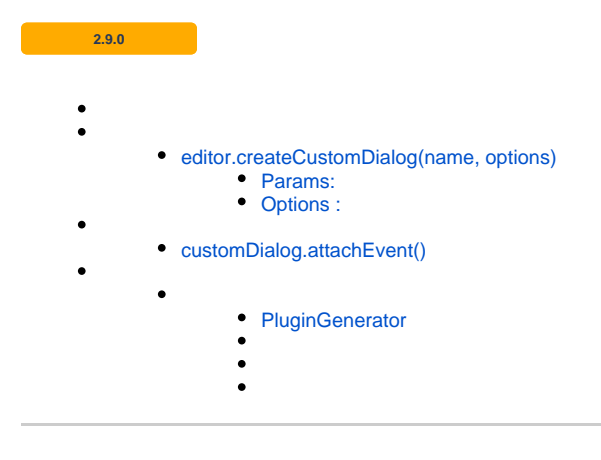

<span id="page-0-0"></span>, dialogs .

**:**

```
SynapEditor.addPlugin('customDialogPlugin', function (editor) {
    var dialogName = 'myCustomDialog';
        var customDialog = editor.createCustomDialog(dialogName); // 
        customDialog.attachEvent(); // 
        return {
                dialogs: [customDialog], // 
                buttonDef: {
                        label: ' ',
                        iconSVG: '<svg xmlns="http://www.w3.org/2000/svg" version="1.1" viewBox="0 0 16 16"
><path fill="#000000" d="m0.87505,11.53123"/><path fill="#000000" d="m778,528c-777.37495,-521.28124 16,-214 36,
-116c20,98 39,-86 84,-8"/><path d="m0.28892,11.78233c0,0 -0.0488,-7.61347 -0.0449,-7.63397c0.0449,0.02034 
2.19229,0.0205 2.14739,0c0.04499,0 2.24109,5.6818 2.19619,5.6613c0.0449,0.0205 2.19229,-5.6896 2.14739,-5.7101
c0.0449,0.0205 2.14348,0.0205 2.09858,0c0.045,0 0.0449,7.68417 0,7.66227c0,0.02288 -1.37119,0.0205 -1.41532,0c0.
04315,0 0.0449,-6.08023 0,-6.10054c0,0.01978 -2.2489,6.21864 -2.2938,6.19815c0.0449,0.0205 -1.08184,0.0205 
-1.1225,0c0.04214,0 -2.63934,-6.66569 -2.68424,-6.68619c0.58175,0.0205 0.0449,6.6136 0,6.58858c0,0.02681 
-1.0288,0.0205 -1.0288,0.0205z" fill="#000000"/><path d="m9.84484,6.32072c0,0 2.41249,5.67644 2.40681,5.64711c0.
00568,0.02933 -0.46736,1.44844 -0.9877,1.44844c-0.52034,0 -1.13529,-0.18921 -1.14097,-0.21855c0.00568,0.02933 
0.00568,1.25923 0,1.2299c0.00568,0.02933 1.42479,0.02933 1.41911,0c0.00568,0.02933 1.33018,-0.30179 1.85052,
-1.91012c0.52034,-1.60832 2.45979,-6.24408 2.45411,-6.27342c0.00568,0.02933 -1.74456,0.02933 -1.75024,0c0.
00568,0.02933 -1.27152,3.86093 -1.2772,3.8316c0.00568,0.02933 -1.27152,-3.80227 -1.2772,-3.8316c0.00568,0.02933 
-1.69725,0.07663 -1.69725,0.07663z" fill="#000000"/></svg>',
                        onClickFunc: function (e) {
                                editor.execCommand('showDialog', dialogName); // 
 }
 }
        };
});
```
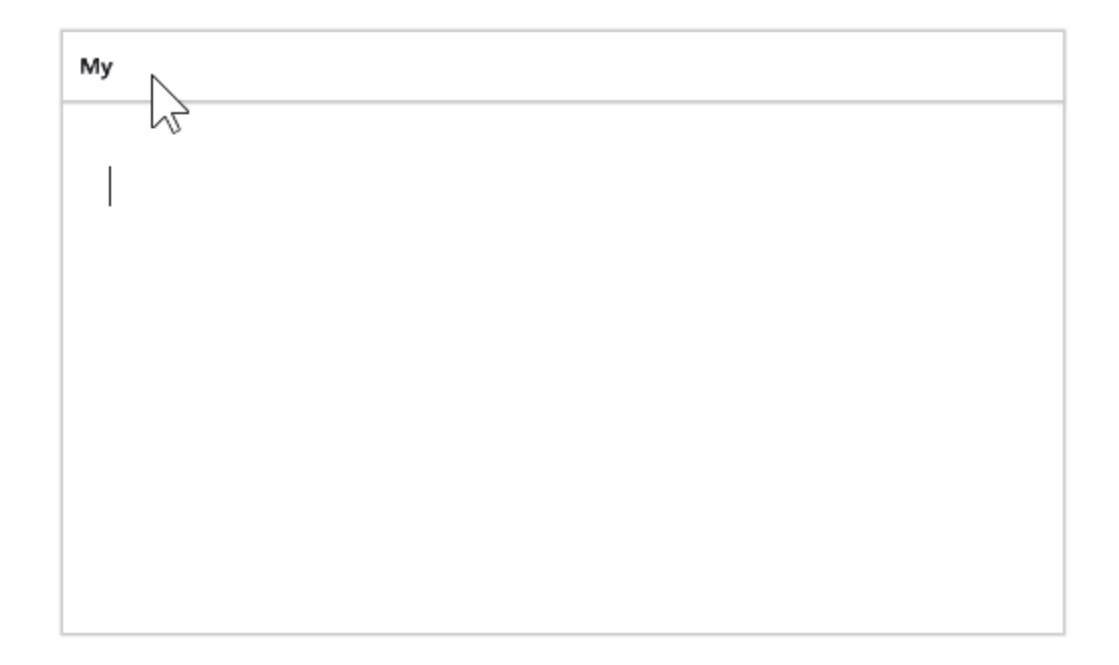

# <span id="page-1-1"></span><span id="page-1-0"></span>editor.createCustomDialog(name, options)

### <span id="page-1-2"></span>**Params:**

.

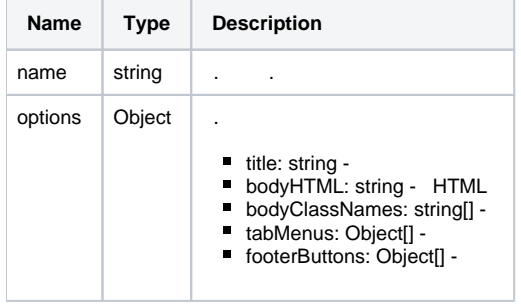

## <span id="page-1-3"></span>**Options :**

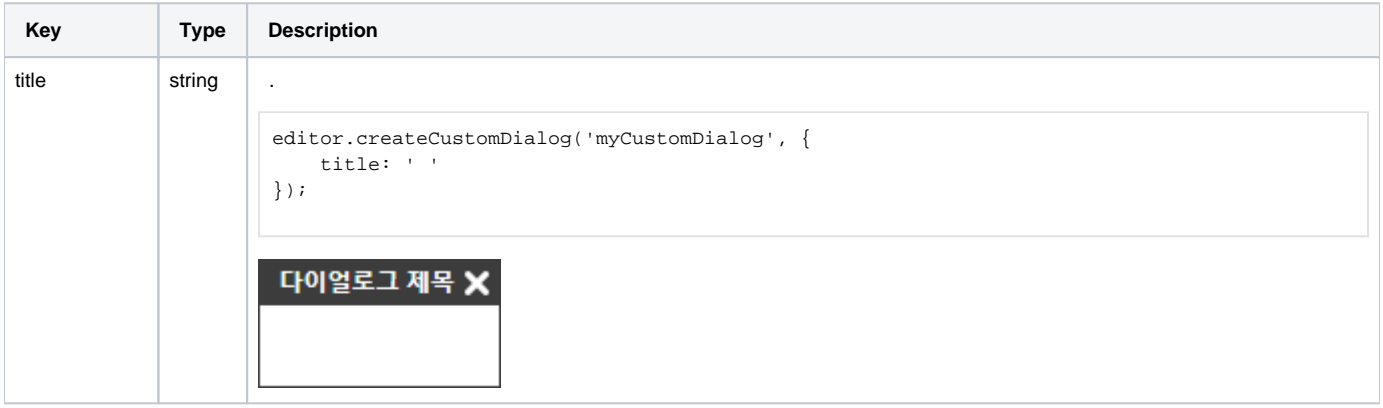

<span id="page-2-1"></span><span id="page-2-0"></span>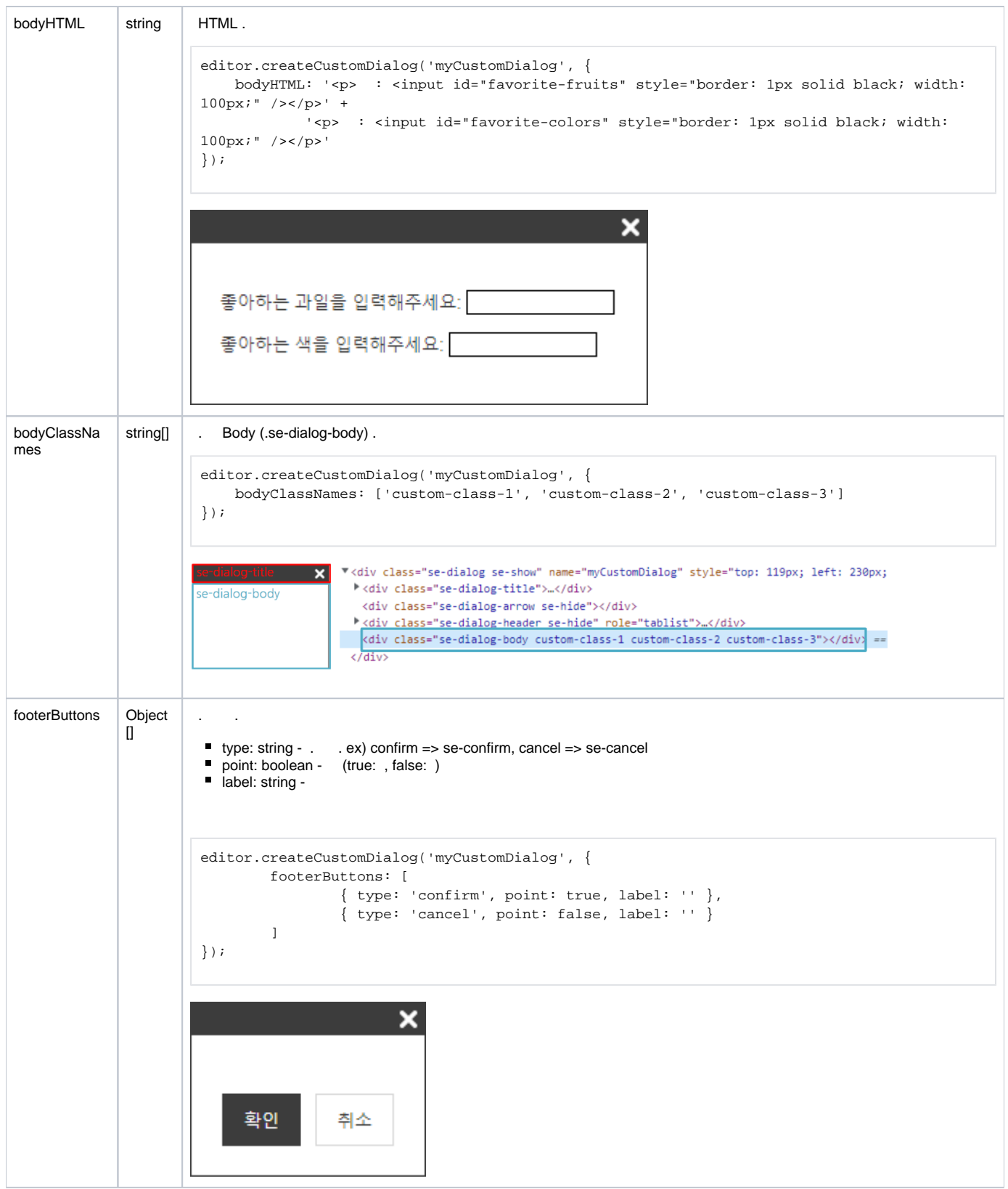

```
attachEvent() .
```
X

:

- ESC
- (footerButtons type cancel )

var customDialog = editor.createCustomDialog('myCustomDialog'); customDialog.attachEvent();

## <span id="page-3-1"></span><span id="page-3-0"></span>**PluginGenerator**

```
./plugins/favoriteThingsPlugin.js
```

```
var pluginName = 'favoriteThingsPlugin';
var pluginGenerator = function (editor) {
        var dialogName = 'favoriteThings';
        var customDialog = editor.createCustomDialog(dialogName, {
                title: ' ',
                bodyHTML: '<p> : <input id="favorite-fruits" style="border: 1px solid black; width: 100px; 
vertical-align: middle;" /></p>' +
                         '<p> : <input id="favorite-colors" style="border: 1px solid black; width: 100px; 
vertical-align: middle;" /></p>',
                footerButtons: [
                         { type: 'confirm', point: true, label: '' },
                         { type: 'cancel', point: false, label: '' }
 ]
         });
        customDialog.attachEvent();
        // 
        customDialog.setShowAction(function () {
                // <input> 
               var favoriteFruits = document.getElementById('favorite-fruits');
                var favoriteColors = document.getElementById('favorite-colors');
                favoriteFruits.value = '';
                favoriteColors.value = '';
        });
         // 
        customDialog.setConfirmAction(function () {
                var favoriteFruits = document.getElementById('favorite-fruits');
                var favoriteColors = document.getElementById('favorite-colors');
               var html = '<p>: ' + favoriteFruits.value + '</p><p>: ' + favoriteColors.value + '</p>';
               editor.insertHTML(html);
        });
         // confirm 
        customDialog.getElement().on('click', '.se-confirm', function () {
                customDialog.confirm();
        });
        return {
                dialogs: [customDialog],
                buttonDef: {
                         label: ' ',
                         iconSVG: '<svg xmlns="http://www.w3.org/2000/svg" version="1.1" viewBox="0 0 16 16"
><path fill="#000000" d="m0.87505,11.53123"/><path fill="#000000" d="m778,528c-777.37495,-521.28124 16,-214 36,
-116c20,98 39,-86 84,-8"/><path d="m0.28892,11.78233c0,0 -0.0488,-7.61347 -0.0449,-7.63397c0.0449,0.02034 
2.19229,0.0205 2.14739,0c0.04499,0 2.24109,5.6818 2.19619,5.6613c0.0449,0.0205 2.19229,-5.6896 2.14739,-5.7101
c0.0449,0.0205 2.14348,0.0205 2.09858,0c0.045,0 0.0449,7.68417 0,7.66227c0,0.02288 -1.37119,0.0205 -1.41532,0c0.
04315,0 0.0449,-6.08023 0,-6.10054c0,0.01978 -2.2489,6.21864 -2.2938,6.19815c0.0449,0.0205 -1.08184,0.0205 
-1.1225,0c0.04214,0 -2.63934,-6.66569 -2.68424,-6.68619c0.58175,0.0205 0.0449,6.6136 0,6.58858c0,0.02681 
-1.0288,0.0205 -1.0288,0.0205z" fill="#000000"/><path d="m9.84484,6.32072c0,0 2.41249,5.67644 2.40681,5.64711c0.
00568,0.02933 -0.46736,1.44844 -0.9877,1.44844c-0.52034,0 -1.13529,-0.18921 -1.14097,-0.21855c0.00568,0.02933 
0.00568,1.25923 0,1.2299c0.00568,0.02933 1.42479,0.02933 1.41911,0c0.00568,0.02933 1.33018,-0.30179 1.85052,
-1.91012c0.52034,-1.60832 2.45979,-6.24408 2.45411,-6.27342c0.00568,0.02933 -1.74456,0.02933 -1.75024,0c0.
00568,0.02933 -1.27152,3.86093 -1.2772,3.8316c0.00568,0.02933 -1.27152,-3.80227 -1.2772,-3.8316c0.00568,0.02933 
-1.69725,0.07663 -1.69725,0.07663z" fill="#000000"/></svq>',
                         onClickFunc: function (e) {
                                editor.execCommand('showDialog', dialogName);
 }
 }
        };
};
SynapEditor.addPlugin(pluginName, pluginGenerator);
```
#### **./index.html**

```
<!-- synapeditor plugin -->
<script type="text/javascript" src="./plugins/favoriteThingsPlugin.js"></script>
```
<span id="page-5-0"></span>**./synapeditor.config.js**

'editor.toolbar': [ 'favoriteThingsPlugin' ]

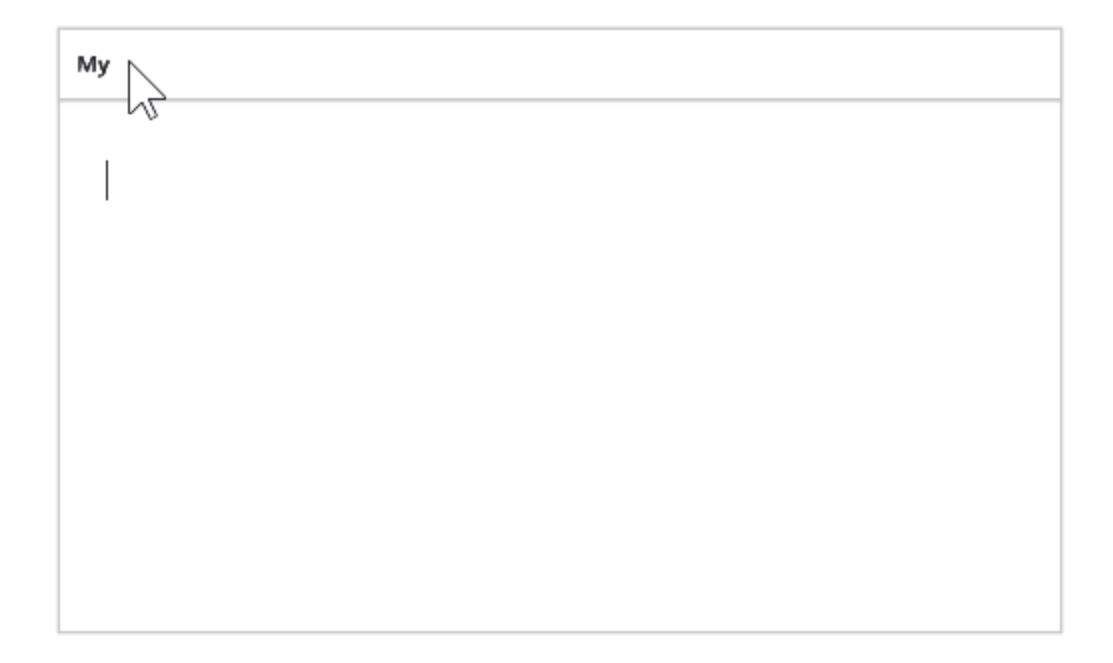